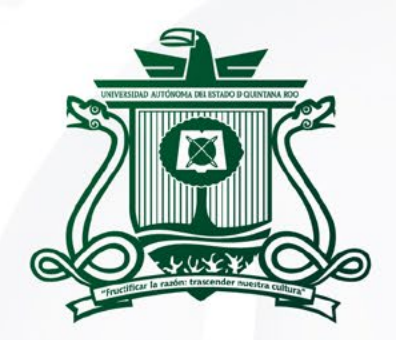

UNIVERSIDAD AUTÓNOMA DEL ESTADO DE QUINTANA ROO

# **CONVOCATORIA POSGRADOS** PROMOCIÓN 2024-2028

**DOCTORADO EN DESARROLLO SOSTENIBLE** 

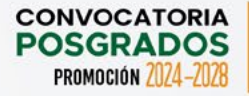

# **LA UNIVERSIDAD AUTÓNOMA DEL ESTADO DE QUINTANA ROO CONVOCA A LA PROMOCIÓN 2024-2028 DOCTORADO EN DESARROLLO SOSTENIBLE**

#### **DIRIGIDO A:**

Académicos, egresados de maestría en las siguientes áreas: ciencias naturales, turismo, economía, sociales, desarrollo sustentable u otra disciplina afín.

#### **Objetivo:**

Formar recursos humanos de alta calidad en investigación, con capacidad de aplicar conocimientos teóricos, metodológicos y técnicos, para analizar problemas, considerando integrar los factores ecológicos, sociales y económicos, competentes en el ámbito de la generación, aplicación y difusión en el área del Desarrollo Sostenible, que contribuyan al desarrollo económico estatal y regional, por medio del diseño, ejecución y atención a los problemas y necesidades sociales, científicas, tecnológicas, docentes, culturales, para la gestión del desarrollo sostenible.

#### **Modalidad:**

Presencial escolarizada.

#### **Duración:**

8 ciclos escolares (cuatro años).

#### **Idioma oficial:**

Español.

#### **Sede:**

Campus Cozumel de la Universidad Autónoma del Estado de Quintana Roo.

#### **Horarios:**

Este programa de posgrado requiere dedicación de tiempo completo.

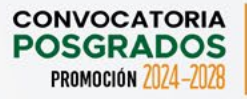

#### **Líneas de Generación y Aplicación del Conocimiento (LGAC):**

- ▶ Manejo de Recursos Naturales Costeros e Insulares
- Desarrollo Turístico Sustentable

#### **Becas:**

El Doctorado en Desarrollo Sostenible está reconocido en el Sistema Nacional de Posgrados del Consejo Nacional de Humanidades, Ciencia y Tecnología (CONAHCyT), por lo que los y las aspirantes admitidos al programa de posgrado pueden solicitar una beca y concursar ante el Consejo Nacional de Humanidades, Ciencia y Tecnología (CONAHCyT). El número de becas que se asignará estará sujeto a la disponibilidad presupuestal del CONAHCyT, en el rubro destinado al programa de becas nacionales.

#### **Equidad e Inclusión:**

La selección de aspirantes a ingresar al Doctorado en Desarrollo Sostenible (DDS) será efectuada mediante procedimientos competitivos, eficientes, equitativos, transparentes y públicos; sustentada en criterios como el mérito y la calidad. De esta forma, la Universidad Autónoma del Estado de Quintana Roo, a través del Comité Académico de Doctorado en Desarrollo Sostenible (DDS) garantiza su compromiso con la equidad, inclusión y no discriminación en la selección de sus aspirantes.

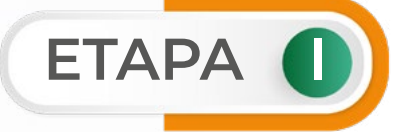

# **REGISTRO DE ASPIRANTES A INGRESAR AL PROGRAMA DE DOCTORADO**

#### **I. Pre-registro para obtener clave de aspirante.**

El período del pre-registro es del 02 de febrero al 24 de mayo de 2024 y para la obtención de la clave de aspirante acceda a la siguiente liga:

*<http://192.100.164.45:9088/seguridad/admisiones/SolicitaAdmisionMTR.jsp>*

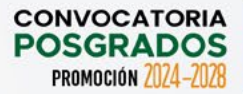

- *▷ Para crear el registro, es necesario completar todos los datos e imprimir el comprobante de registro que genera el mismo sistema. En caso de que no se genere el archivo, hacer una captura de pantalla de la clave de aspirante y enviarla a través de los correos electrónicos que se mencionan más adelante.*
- *▷ Es importante realizar el registro completo y correcto de los datos solicitados de acuerdo con sus documentos oficiales.*
- *▷ Si ya fuiste estudiante de la Universidad Autónoma del Estado de Quintana Roo, deberás elegir la opción "Sí, cuento con matrícula anterior", al momento de realizar el pre-registro para la obtención de clave de aspirante.*
- *▷ En caso de duda sobre el llenado de algunos apartados, solicitar asistencia a través del correo electrónico: [sofiatzek@uqroo.edu.mx](mailto:sofiatzek@uqroo.edu.mx) y [admisionescozumel@uqroo.edu.mx](mailto:admisionescozumel@uqroo.edu.mx)*

#### **II. Pago de cuota para el proceso de admisión (no reembolsable).**

La cuota del proceso de admisión es de **\$ 850.00 MN** aspirantes nacionales y **\$1,500.00 MN** aspirantes extranjeros.

\* Este pago cubre exclusivamente el proceso de admisión-selección y no causa ninguna responsabilidad para la Universidad. Es de carácter NO REEMBOLSABLE. Es responsabilidad de la persona aspirante interesada cumplir correctamente en tiempo y forma los pasos del registro y con la documentación requerida.

#### **Proceso del pago:**

Para realizar el pago, debe ingresar al Sistema de Pagos Referenciados,a través de la liga *https://pagos.uqroo.mx/* en el apartado **"Aspirante".**

▶ Seleccionar y agregar, proceso de admisión, en el apartado de servicios a pagar; posteriormente, seleccionar el concepto **FICHA ADM POSGRADO D. EN DESARROLLO SOSTENIBLE**; para generar el número de referencia, haga clic en generar pago referenciado.

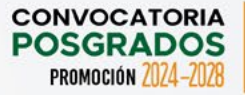

- ▶ Seleccione descargar y/o enviar por correo para conservar una copia del formato de pago referenciado.
- ▶ Si el pago será en línea, seleccione la opción "Pagar en línea" y siga las indicaciones de la plataforma de Multipagos Express. En caso de que el pago sea en efectivo, debe imprimir el formato de pago referenciado y presentarlo en la sucursal bancaria, ya sea en Practi-caja o ventanilla.

- *▷ Los pagos en línea pueden ser con cargo a: tarjetas Visa/MasterCard, cuenta de cheque en línea BBVA o cuenta de cheques de otros bancos.*
- *▷ Está a su disposición el correo electrónico soporte-pagos@uqroo.edu.mx donde podrá́ enviar cualquier duda sobre el funcionamiento del sistema.*

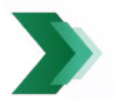

**III. Documentos administrativos de registro a subir al portal GESDOC, en la carpeta "Documentos Escolares".**

Subir los siguientes documentos del 02 de febrero al 24 de mayo de 2024 (suspensión laboral por Semana Santa del 25 de marzo al 05 de abril), en horario de 09:00 a 16:00 horas, de lunes a viernes a la plataforma digital GESDOC: *http://192.100.164.66:8082/GESDOC/* en el orden que se establece en esta Convocatoria:

- a. Comprobante del registro con la clave de aspirante (o captura de pantalla de la clave de aspirante), en *formato pdf.*
- b. Certificado de terminación de estudios del nivel anterior (maestría) en formato pdf, que incluya calificaciones obtenidas, con promedio general mínimo de 8 (ocho). En caso de **aspirantes extranjeros** con escala de calificación diferente al sistema de calificación de los Estados Unidos Mexicanos, la persona aspirante deberá́ especificar la escala de calificaciones en un documento adjunto debidamente acreditado.
- c. Título profesional de maestría en formato pdf. En caso de no contar con título, se podrá presentar copia del acta de titulación como documento oficial que sustente que la obtención del título se encuentra en trámite. Se requerirá la presentación de los documentos originales en caso de admisión.

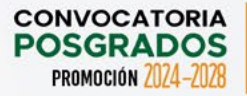

- d. Copia del recibo de pago por derechos del proceso de admisión-selección, en formato pdf.
- e. Clave Única de Registro de Población (C.U.R.P.), en formato pdf. (Aspirantes nacionales)
- f. Pasaporte vigente, en formato pdf. (Aspirantes extranjeros)

- *▷ Todos los archivos anteriores deberán subirse a la plataforma GESDOC en formato pdf, no se aceptan imágenes o fotografías convertidas a pdf.*
- *▷ Para el caso de aspirantes extranjeros o con licenciatura en el extranjero, los documentos deberán estar traducidos al español y apostillados (de este último, según aplique al país de residencia).*
- *▷ Se requerirá́ la presencia de los documentos originales en caso de admisión.* 
	- g. Fotografía digital a color, con las siguientes características:
		- ▶ Fotografía reciente, de frente, de los hombros a la cabeza, sin lentes, con el rostro descubierto y con fondo blanco.
		- ▶ Vestimenta color oscura: blusa, camisa o playera con mangas.
		- ▶ El tamaño de la fotografía **no** debe ser mayor a **3 megas** y la resolución de 480 píxeles de ancho por 640 píxeles de alto, en formato **jpg**.
		- ▶ El archivo deberá llevar su nombre completo. Ejemplo: Cristina Yáñez Domínguez.jpg

#### **Nota:**

- *▷ No subir fotografías SELFIE, imágenes de otras fotografías ni archivo en pdf.*
- *▷ De ser admitido (a), la fotografía digital a color formará parte del portal del estudiante, será utilizada en la credencial y en documentos como constancias, cardex, entre otros.*

**IV. Documentos académicos de registro a subir en el portal GESDOC, en la capeta "Documentos de Posgrado".**

Subir los siguientes documentos del **02 de febrero al 24 de mayo de 2024** (suspensión laboral por Semana Santa del **25 de marzo al 05 abril de 2024**), en horario de 09:00 a 16:00 horas (GMT-5), de lunes a viernes a la plataforma digital GESDOC: *http://192.100.164.66:8082/GESDOC/* en el orden que se establece en esta Convocatoria, en formato **pdf:**

- a. Currículum Vitae en formato CVU de CONAHCyT. (Ingrese a la página del CONAHCyT *https://conahcyt.mx/*, en el apartado de servicios en línea). Quienes no soliciten beca CONAHCyT, sólo deberán presentar su CVU personal en formato libre.
- b. Anteproyecto de investigación de acuerdo con la guía establecida, indicando la línea de generación y aplicación del conocimiento del programa.
- c. Carta compromiso de tiempo completo de dedicación al programa del doctorado, firmada.
- d. Carta de exposición de motivos para ingresar al programa, firmada (usar formato de la página web del posgrado).
- e. Presentar evidencia de haber realizado proyectos de investigación, o haber publicado en revista científica, o haber dirigido un trabajo de tesis, o ejercer la docencia en institución de educación superior.
- f. Constancia oficial vigente de manejo del idioma inglés con un mínimo de 450 puntos TOEFL o equivalente al nivel Bl del Marco Común Europeo de Referencia, expedido por un organismo internacional o por una institución de educación superior.
- g. Para el caso de aspirantes no hispano hablantes se requiere constancia oficial de dominio de idioma español al nivel B2 del Marco Común Europeo de Referencia, expedido por un organismo internacional o por una institución de educación superior. Opcionalmente, se podrá considerar a aquellos aspirantes con otro nivel de segundo idioma, en función de su currículo y anteproyecto de tesis, así como del resultado del EXANI III.
- h. Para el doctorado se deberá presentar la carta aval del probable director de tesis, según el formato establecido en la página web del doctorado *<http://www.cozumel.uqroo.mx/DoctoradoDesarrolloSostenible/index.html>*

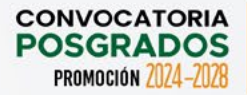

- *▷ Todos los archivos anteriores deberán escanearse y subirse en formato pdf en la carpeta correspondiente del portal: <http://192.100.164.66:8082/GESDOC/>No se aceptan imágenes escaneadas con aplicaciones de celular ni convertidas a pdf.*
- *▷ Están a su disposición los correos electrónicos: doctoradods@uqroo.edu.mx; [lmroldan@uqroo.edu.mx](mailto:lmroldan@uqroo.edu.mx); sofiatzek@uqroo.edu.mx y admisionescozumel@uqroo.edu.mx ante cualquier duda.*
- *▷ Consultar los formatos y guía que se encuentran disponibles en la página web del posgrado: <http://www.cozumel.uqroo.mx/DoctoradoDesarrolloSostenible/index.html>, si tiene alguna duda, dirigirse con el coordinador del posgrado a los siguientes correos [doctoradods@uqroo.edu.mx](mailto:doctoradods@uqroo.edu.mx) y lmroldan@uqroo.edu.mx*
- *▷ Para el caso de aspirantes extranjeros o con maestría en el extranjero, los documentos deberán estar traducidos al español y apostillados (de este último, según aplique al país de residencia).*

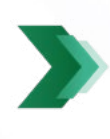

**V. Obtención de ficha de registro de aspirante y pase de ingreso al Examen Nacional de Ingreso al Posgrado (EXANI III-Modalidad de aplicación: Examen desde casa):**

#### **a) Para obtener el pase de ingreso al EXANI III (Modalidad de aplicación: Examen desde casa):**

- ▶ Posterior a la entrega y validación de los documentos señalados anteriormente, deberá realizar un segundo registro en línea para la obtención del folio CENEVAL, en la misma plataforma se le proporcionará las instrucciones y la liga para realizar este registro.
- ▶ Después de realizar el registro en línea, obtendrá un formato con el folio CENEVAL (pase de ingreso al examen EXANI III - Modalidad de aplicación: Examen desde casa), el cual deberá descargar y firmar para subir en la misma plataforma: *<http://192.100.164.66:8082/GESDOC/>* en la carpeta "Documento Folio CENEVAL".
- ▶ Después de ser validado el folio CENEVAL, podrá descargar de la misma plataforma GESDOC su ficha de registro de aspirante.

- *▷ Si ya cuenta con un resultado del EXANI III, con un nivel mínimo de 900 o similar (GRE), con vigencia máxima de 3 años de antigüedad, entonces podrá subirlo al portal GESDOC:<http://192.100.164.66:8082/GESDOC/>*
- *▷ En caso de no contar con ello, deberá presentar examen EXANI III como parte del proceso de la selección.*

#### **a) Para aspirantes que opten por presentar el Examen Nacional de Ingreso al Posgrado (EXANI III) en otra sede:**

- ▶ Si tiene interés de presentar el EXANI-III en otra sede nacional, deberá consultar fechas y horarios en la página del CENEVAL.
- ▶ El comprobante de resultados con vigencia máxima de 3 años, se deberá subir en la misma plataforma GESDOC: *<http://192.100.164.66:8082/GESDOC/>*
- ▶ La Universidad no se hará responsable de tramitar la aplicación del EXANI III en otro lugar distinto a la Universidad Autónoma del Estado de Quintana Roo.

#### **b) Para aspirantes que radican fueran del país:**

▶ Podrá acreditar este requisito, presentando el reporte de resultado del examen en el extranjero a través del examen GRE (*<https://www.ets.org/gre/>*) el cual deberá subir en la misma plataforma: *http://192.100.164.66:8082/GESDOC/* 

#### **Nota:**

*▷ Otros exámenes con validez internacional podrán ser avalados previo acuerdo del Comité Académico del Posgrado* 

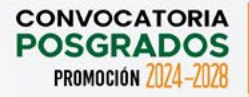

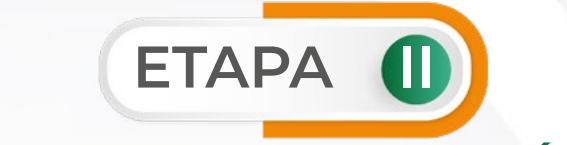

# **PROCESO DE SELECCIÓN**

**I. Presentar el EXANI-III (Modalidad de aplicación: Examen desde casa) a través de la Universidad Autónoma del Estado de Quintana Roo.**

Para participar en el Examen Nacional de Ingreso al Posgrado EXANI III (Modalidad de aplicación: Examen desde casa), le será́ requerido lo siguiente:

- a. La ficha de registro de aspirante.
- b. Pase de ingreso al examen.
- c. Identificación oficial con fotografía (credencial del INE vigente, pasaporte vigente o cartilla de identidad del servicio militar nacional).
- d. Una computadora con acceso a internet, que cumplan con las características básicas, establecidas en el instructivo que se les enviará en su momento.

#### **La fecha y hora de aplicación del examen es la siguiente:**

- ▶ Fecha: **15 de junio de 2024.**
- ▶ Horario de registro: **08:30 horas** (huso horario GMT-5).
- ▶ Hora de inicio del examen: **09:00 horas** (huso horario GMT-5).

#### **Nota:**

- *▷ Deberán obtener en el EXANI III, 900 puntos o superior.*
- *▷ Previo al examen, deberán realizar el examen de prueba como parte de la preparación para el examen desde casa. La fecha y hora se les notificará en su momento.*
- *▷ La Universidad Autónoma del Estado de Quintana Roo, no asumirá ninguna responsabilidad por falla técnica o de cualquier tipo que impida o limite la realización del examen desde casa.*

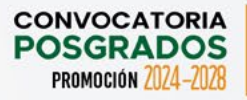

#### **Consulta la guía para el sustentante:**

*[https://ceneval.edu.mx/examenes-ingreso-exani\\_iii/](https://ceneval.edu.mx/examenes-ingreso-exani_iii/)  <https://online.flippingbook.com/view/278146395/> <https://online.flippingbook.com/view/1047702041/>*

# **II. Entrevista:**

Los aspirantes al doctorado participarán en una entrevista, la cual no tendrá puntaje para el ingreso, estará relacionada con el anteproyecto y planeación de sus estudios doctorales a realizar en 4 años.

Consultar previamente a los correos *[doctoradods@uqroo.edu.mx](mailto:doctoradods@uqroo.edu.mx)* y *lmroldan@uqroo. edu.mx* la fecha programada para la entrevista, misma que podrá ser virtual y/o presencial, dependiendo de la residencia de cada aspirante.

La Universidad Autónoma del Estado de Quintana Roo no asumirá ninguna responsabilidad por falla técnica o de cualquier situación que impida o limite la celebración de esta entrevista de manera virtual.

#### **III. Resultados del proceso de selección.**

El Comité Académico del Doctorado en Desarrollo Sostenible revisará los resultados de las evaluaciones de admisión y expedientes, con base en ello, se emitirán los resultados de admisión al posgrado.

La lista de estudiantes admitidos al posgrado se publicará el día **19 de julio de 2024** en *<https://www.uqroo.mx//portal-nuevo/admisiones/>*

#### **Nota:**

*▷ Los resultados finales son inapelables.*

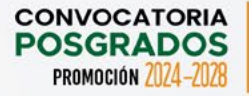

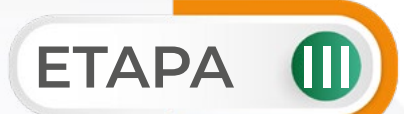

# **PROCESO DE INSCRIPCIÓN PERSONAS ASPIRANTES ADMITIDAS**

La inscripción se realizará de acuerdo con la lista de aspirantes admitidos(as) y deberán subir la documentación en la plataforma digital GESDOC: *<http://192.100.164.66:8082/GESDOC/>* en la carpeta "Documentos de inscripción posgrado", 13 de agosto de 2024.

Posteriormente, cada aspirante deberá presentar sus documentos originales en físico para su validación, el **13 de agosto de 2024**, en el horario indicado, previo aviso por parte del Área de Servicios Educativos.

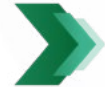

### **I. Documentos requisito para la inscripción**

#### **1. Alumnado nacional**

- a. Acta de nacimiento actualizada y legible (impresa en 2024).
- b. Certificado total de estudios de maestría.
- c. Título de licenciatura y cédula profesional de maestría
- d. Clave Única de Registro de Población (CURP).

#### **Nota:**

*▷ En caso de no contar con el título, será necesario entregar una carta compromiso de haberse titulado y presentar el grado académico en el término máximo de un año, contando a partir de su inscripción. De lo contrario, se le dará de baja definitiva, conforme a lo establecido en el Art. 15 del Reglamento de Estudios de Posgrado.*

El/la aspirante puede consultar y solicitar la copia certificada de su acta de nacimiento en: *https://www.gob.mx/ActaNacimiento*/

El/la aspirante puede descargar su Clave Única de Registro de Población (CURP) en: *https://www.gob.mx/curp/* 

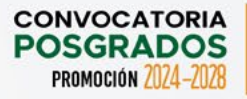

#### **2. Alumnado extranjero**

- a. Acta de nacimiento.
- b. Certificado total de estudios de maestría.
- c. Título del estudio del grado previo al que se inscribe.
- d. Pasaporte vigente.
- e. Otros documentos según nacionalidad y requisitos legales.

Para el caso de aspirantes residentes en el extranjero o con estudios de licenciatura realizados en el extranjero, los documentos deberán estar apostillados y en su caso estar traducidos al español con firma y sellos del traductor autorizado.

#### **Nota:**

- *▷ En caso de no contar con el título, entregar una carta compromiso de haberse titulado y presentará el grado académico en un término máximo de un año, contando a partir de su inscripción. De lo contrario, se le dará de baja definitiva, conforme a lo establecido en el Art. 15 del Reglamento de Estudios de Posgrado.*
- *▷ Una vez aceptados(as), asegurarse de realizar los trámites necesarios para acreditar su estancia legal en el país.*
- *▷ Tramitar la revalidación de los estudios de Licenciatura realizado en el extranjero ante la Secretaría de Educación Pública, cuando los estudios cursados no sean exclusivamente para fines académicos.*
- *▷ La revalidación aplica para las personas que al concluir sus estudios requerirán la cédula profesional para ejercer en el país.*

#### **II. Cuotas de inscripción.**

Inscripción anual **\$1,500.00 MN**. La cuota por ciclo del doctorado es de **\$7,500.00 MN.** (considere que el doctorado consta de 8 ciclos o 4 años).

#### **Proceso del pago:**

Para realizar los pagos debe ingresar al Sistema de Pagos Referenciados, a través de la liga *<https://pagos.uqroo.mx/>*, en el apartado de "Alumno", mediante su correo electrónico institucional:

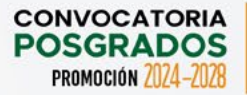

- ▶ En la sección Adeudos a Pagar, seleccione los conceptos correspondientes a los cargos por concepto de cuota por ciclo; para generar el número de referencia, haga clic en generar pago referenciado.
- ▶ Seleccione descargar y/o enviar por correo para conservar una copia del formato de pago referenciado.
- ▶ Si el pago será en línea, seleccione la opción Pagar en línea y siga las indicaciones de la plataforma de Multipagos Express. En caso de que el pago sea en efectivo, debe imprimir el formato de pago referenciado y presentarlo en la sucursal bancaria, ya sea en Practi-caja o ventanilla.

- *▷ Los pagos en línea pueden ser con cargo a: tarjetas Visa/MasterCard, cuenta de cheque en línea BBVA o cuenta de cheques de otros bancos.*
- *▷ Está a su disposición el correo electrónico soporte-pagos@uqroo.edu.mx donde podrá enviar cualquier duda sobre el funcionamiento del sistema de pagos.*

#### **Inicio de cursos**

El inicio de cursos es el **26 de agosto de 2024.** Las clases son de manera **presencial escolarizada**; una vez inscrito(a), acudir en días y horarios de clase en aula y presentarse con su tutor(a) académico(a) asignado.

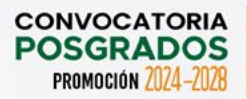

#### **CALENDARIO DEL PROCESO DE ADMISIÓN: 2024**

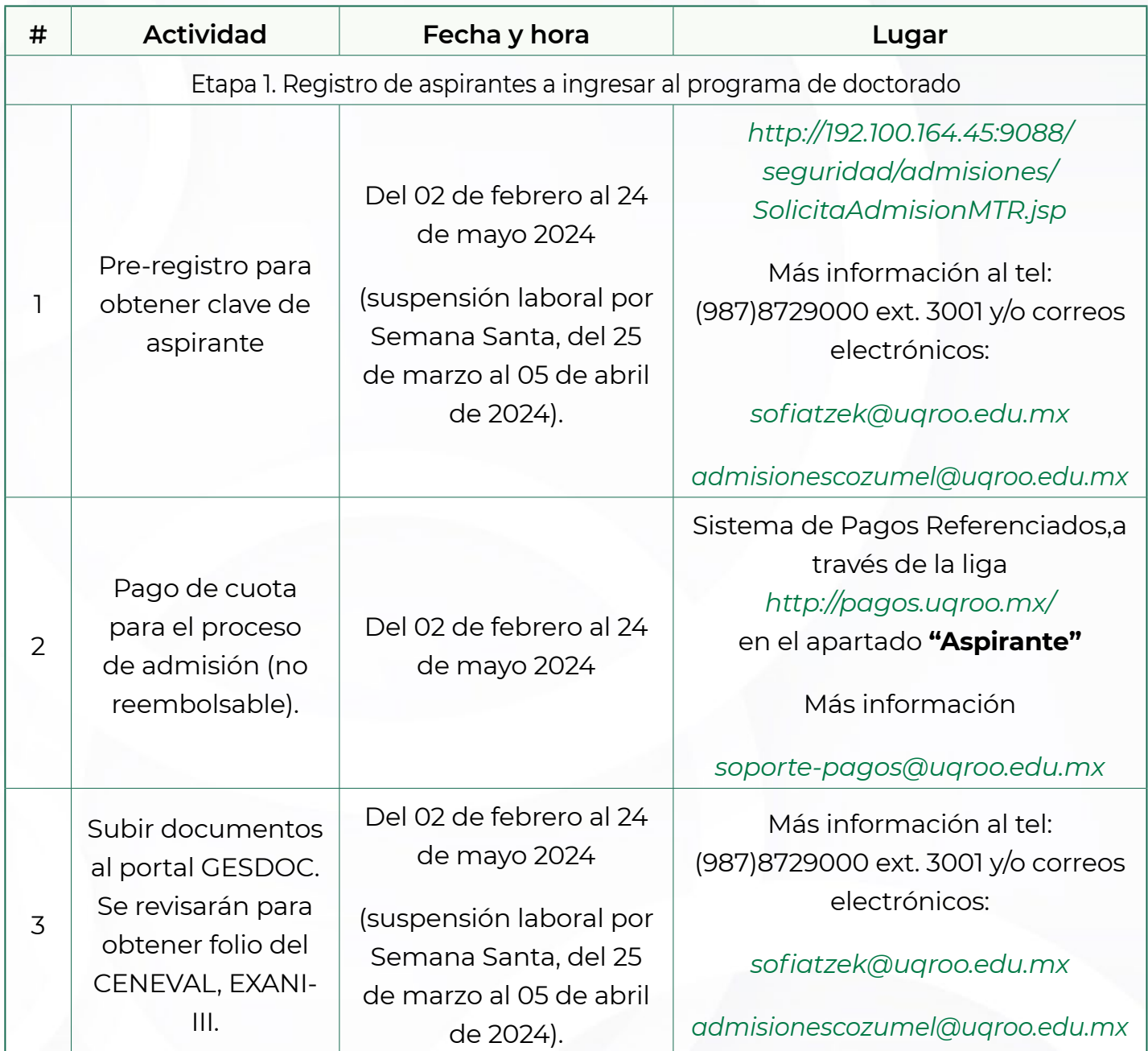

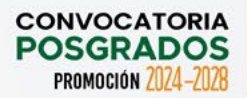

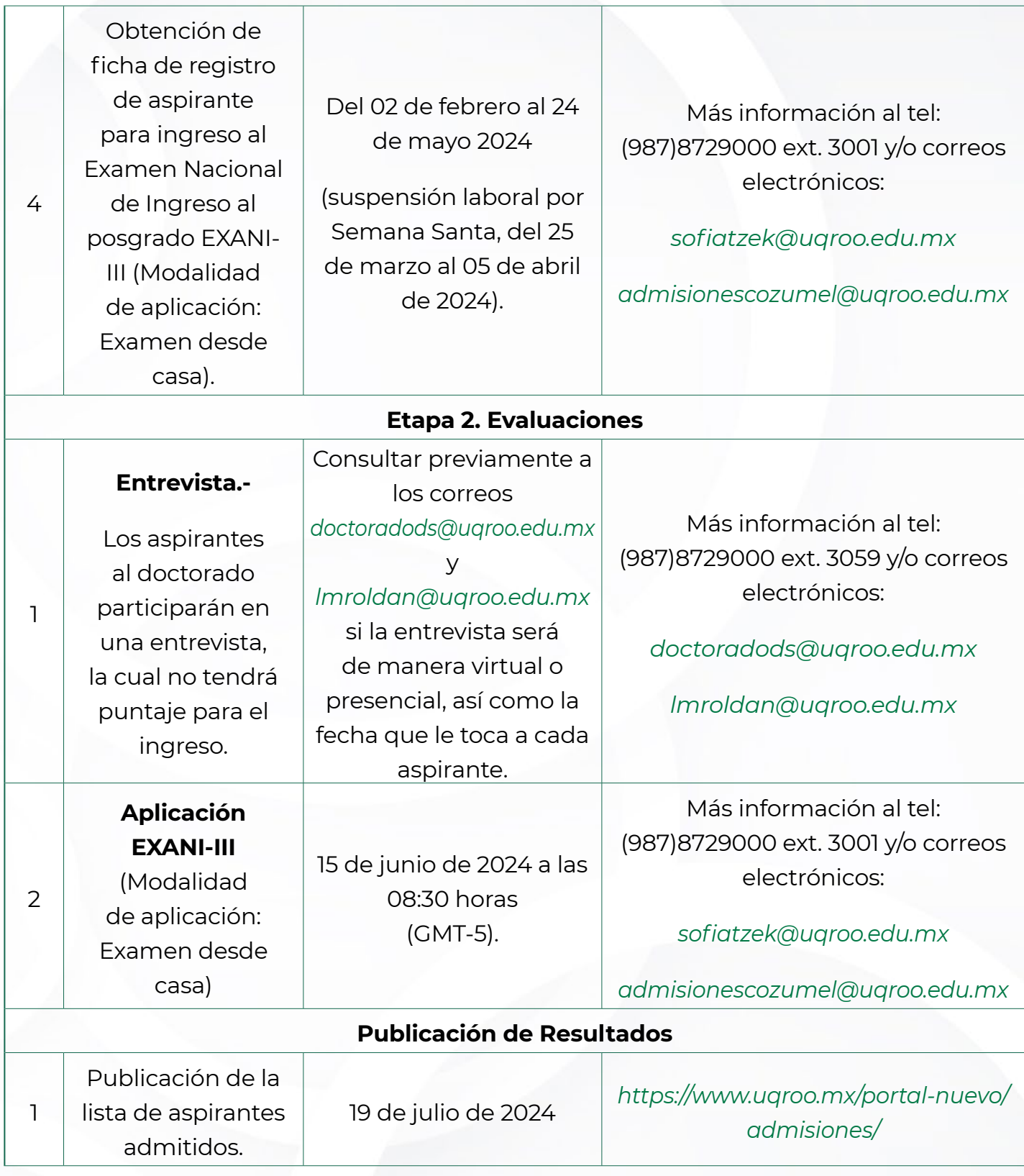

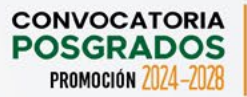

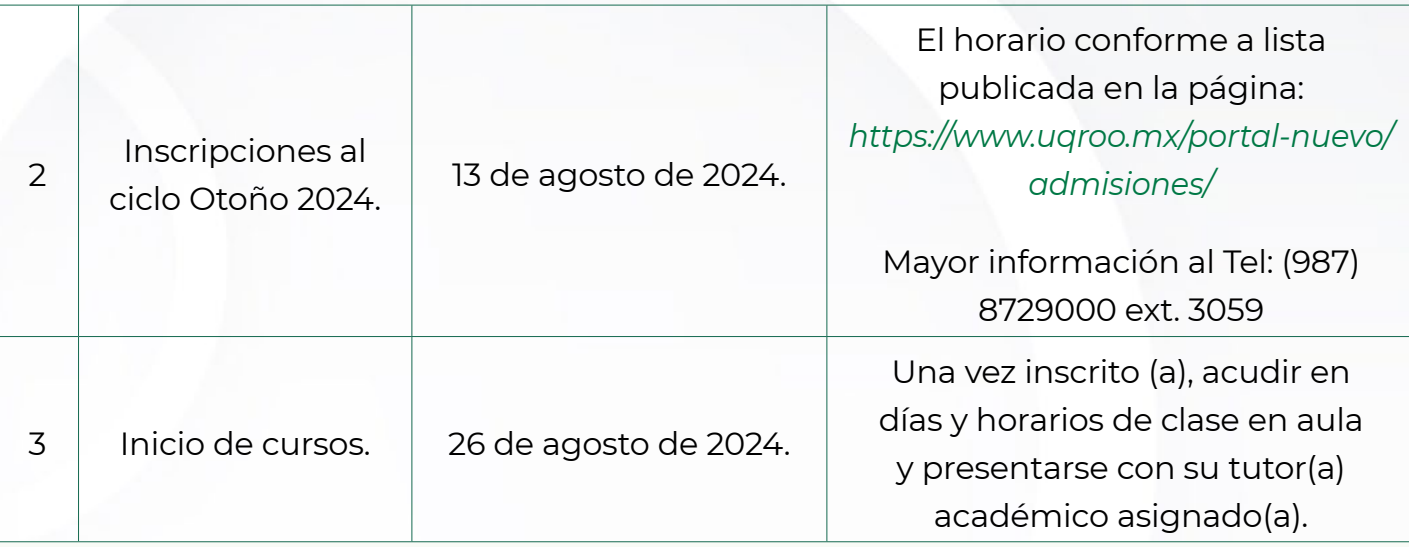

#### IMPORTANTE

Los resultados del Comité Evaluador son inapelables.

El costo del proceso de admisión no cubre la evaluación del segundo idioma, que implica pago adicional según costos institucionales vigentes. En caso de aprobar el examen deberá realizar otro pago por la constancia institucional de dominio de segundo idioma.

Los asuntos no previstos en la presente convocatoria serán resueltos exclusivamente por las autoridades competentes.

#### **Calendario del examen de equivalencia**

En caso de no contar con la constancia de idioma, se podrá solicitar el examen de equivalencia de idioma inglés o español (lo que aplique) en la Universidad, de acuerdo con las siguientes fechas:

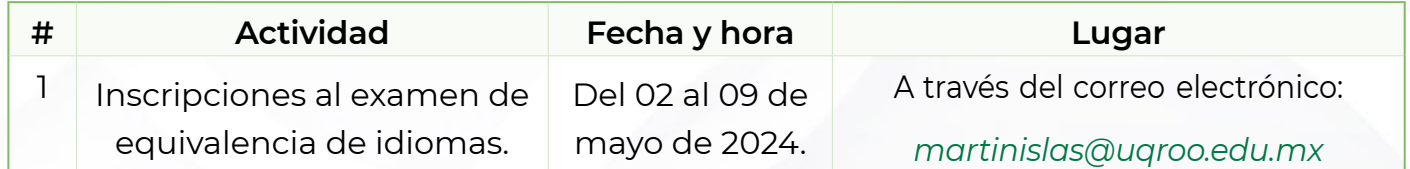

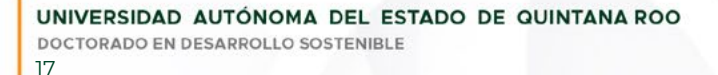

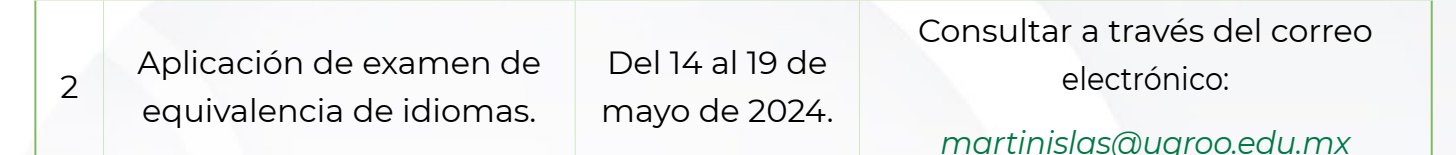

**Nota:** Para realizar el pago, debe ingresar al Sistema de Pagos Referenciados en el apartado de aspirante, a través de la liga *<https://pagos.uqroo.mx/>*

Seleccionar y agregar, Examen de equivalencia de idiomas para estudiantes universitarios **\$386.00MN**

# **MAYORES INFORMES:**

# **COORDINACIÓN DEL DOCTORADO EN DESARROLLO SOSTENIBLE:**

# **DRA. LUCELLY MARÍANELA ROLDÁN CARRILLO**

- (ඏ) *lmroldan@uqroo.edu.mx*
- *doctoradods@uqroo.edu.mx*
- (987) 872 90 00 ext. 3059

# **LIC. SOFÍA TZEK RIVERA**

# **Servicios Educativos**

- *sofiatzek@uqroo.edu.mx*
- (987) 872 90 00 ext. 3001

# **PÁGINA OFICIAL DEL DOCTORADO EN DESARROLLO SOSTENIBLE**

*<http://www.cozumel.uqroo.mx/DoctoradoDesarrolloSostenible/index.html>*

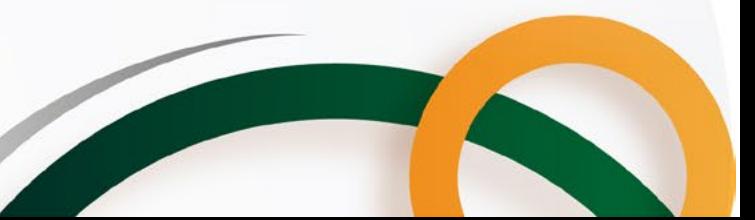

**CONVOCATORIA POSGRADOS** PROMOCIÓN 7074-7

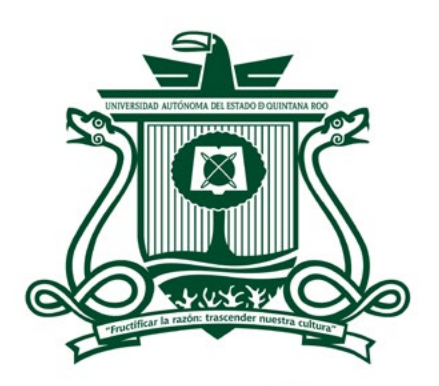

Universidad Autónoma del<br>Estado de Quintana Roo